### Cloud Monitoring A challenging Application for Complex Event Processing

Bastian Hoßbach, Bernhard Seeger

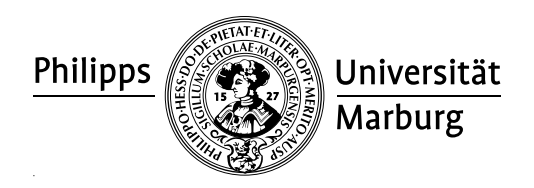

#### ETH Zürich – October 7, 2011

 $\leftarrow$   $\Box$ 

<span id="page-0-0"></span>へのへ

- Introduction and motivation
- Design and implementation
- Examples
- Conclusion and research issues

 $\leftarrow$   $\Box$ 

+ @ ▶

重

€

#### The NIST-Definition of Cloud Computing

#### Visual Model Of NIST Working Definition Of Cloud Computing

http://www.csrc.nist.gov/groups/SNS/cloud-computing/index.html

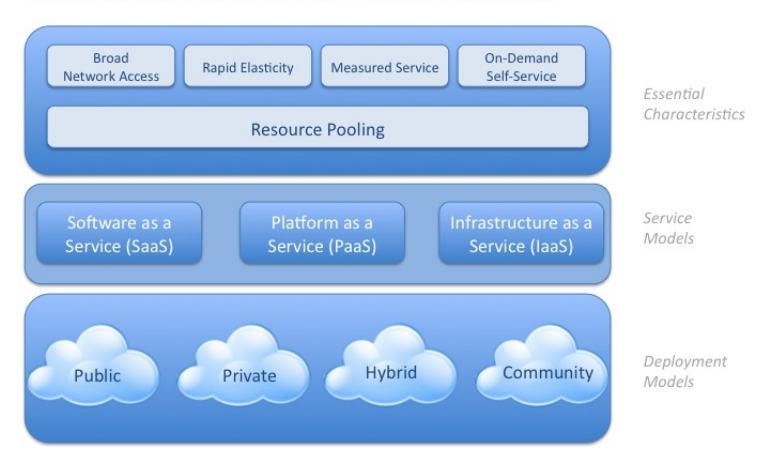

イロト イ押 トイモト イモト

重

The use of cloud computing leads to

- more flexibility and mobility
- lower costs of IT

BITKOM is expecting

- sales of 8.2 billion euro in 2015 in Germany
- 50 % average growth of sales per year up to 2015

Over 75 % of all enterprises are interested in cloud computing<sup>1</sup>

 $1$ Symantec Corporation: "Virtualization and Evolution to the Cloud Survey".

 $\Omega$ 

Over 80  $\%$  of all enterprises aren't in the cloud<sup>2</sup>, because of

- reliability risks (78 %)
- security risks (76 %)
- performance risks (76 %)
- lack of monitoring and management tools  $(63\%)$

ENISA has worked out 35 critical risks and recommends

- the use of public clouds only for non-critical data
- the permanent holding ready of an exit strategy

 $^2$ Stratecast Research Group: "Overcoming Obstacles to Cloud Computing".

- Monitoring in real-time
- Dynamic scalability
- Holisitic monitoring
- Flexibility and extensibility
- Powerful and custom analysis (inter-layer monitoring)
- Control of single cloud components
- Prediction of trends (proactive monitoring)

つくい

Mass of sensor data has to be processed in real-time

- 1 mio. physical and 60 mio. virtual machines (OpenCloud)
- 120 PB storage cluster with 200.000 disks (IBM)

Mass of monitoring rules has to be executed continuously

- Customers have individual SLAs
- Each SLA results in custom monitoring rules

へのへ

#### General Architecture of CEP4Cloud

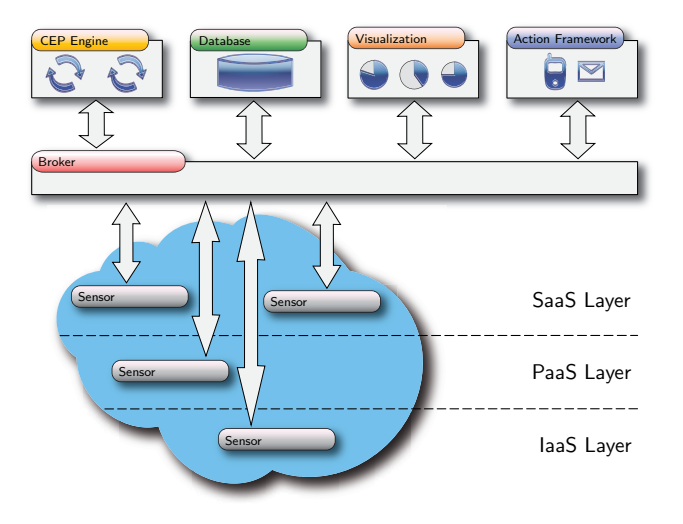

K ロ X K 個 X K 差 X K 差 X … 差

 $299$ 

Logical view on sensor streams:

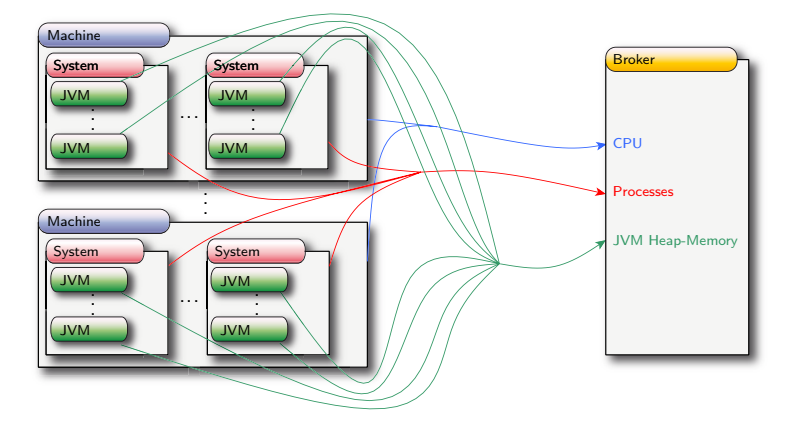

イロメ イ御 メイ君 メイ君 メー 君

## Effective Communication: Data Stream Design (2/2)

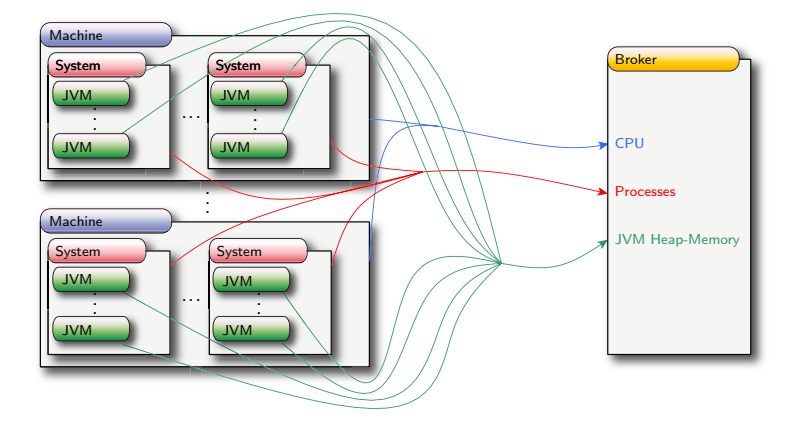

Optimization of real sensor streams

1. Bundles of single events and complete streams (less messages)

メ御き メミメ メミド

重

 $2Q$ 

2. Compression on each bundle (lower size of messages)

#### Benefits of a SQL-based CEP-Engine

- Inter-layer analysis (depends on the data model)
- Full declarative power of  $SQL +$  pattern matching
	- Easy creation/modification of continuous queries at runtime
	- High performance through continuous query optimization
- Solid base for advanced data stream mining techniques
	- Pattern detection
	- Period detection
	- Anomaly detection
	- Frequent itemsets
	- Classification
	- Trends
	- Evolutions
	- . . .

This makes a big difference to current monitoring tools!

- イタト イラト イラト

つくい

#### Example 1: Monitoring the IaaS-Layer  $(1/3)$

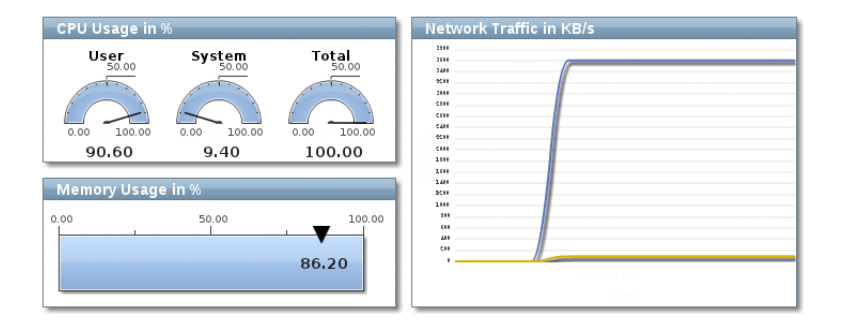

イロメ イ部メ イヨメ イヨメー

 $\equiv$ 

#### Example 1: Monitoring the IaaS-Layer (2/3)

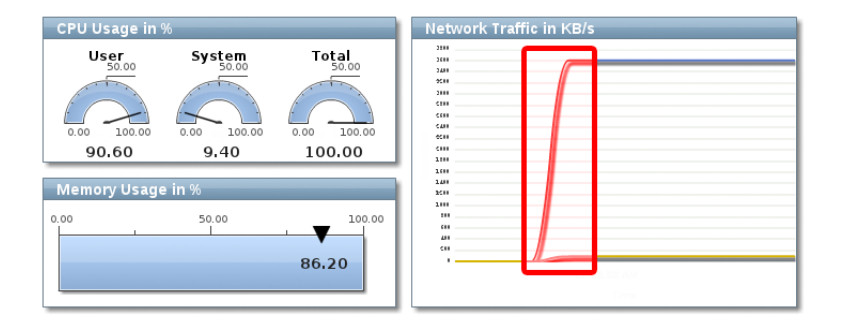

イロメ イ部メ イヨメ イヨメー

 $\equiv$ 

## Example 1: Monitoring the IaaS-Layer (3/3)

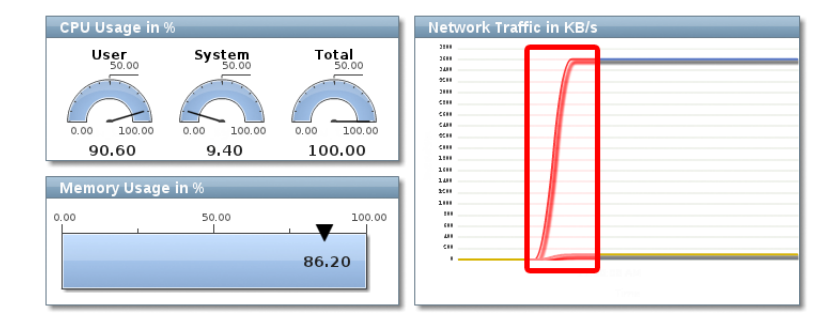

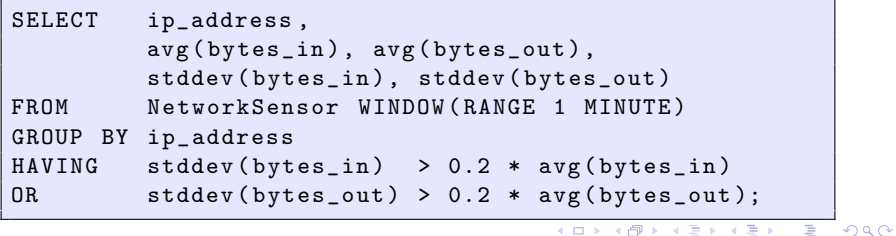

#### Example 2: Monitoring the PaaS-/SaaS-Layer (1/4)

#### Heap Memory Usage in MB

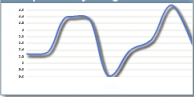

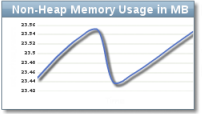

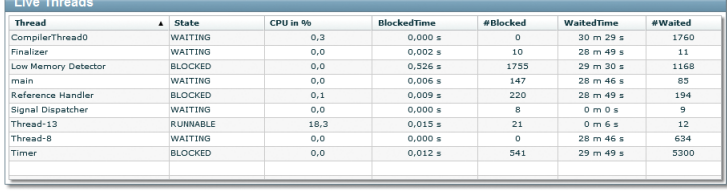

イロメ イ部メ イヨメ イヨメー

 $\equiv$ 

 $298$ 

#### Example 2: Monitoring the PaaS-/SaaS-Layer (2/4)

# Heap Memory Usage in MB

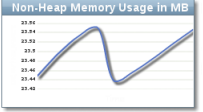

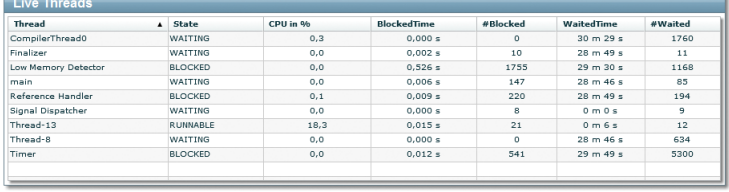

K ロ ▶ K 御 ▶ K 君 ▶ K 君 ▶ ...

重

## Example 2: Monitoring the PaaS-/SaaS-Layer (3/4)

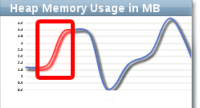

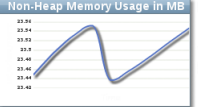

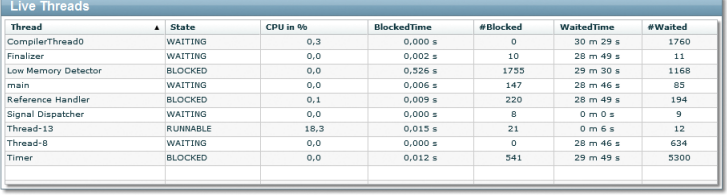

**K ロ ▶ K 倒 ▶** 

 $\mathbb{R}$  is

```
SELECT j.jvm_key, (j.used_heap_memory
  - past . avg_heap_memory ) / past . avg_heap_memory * 100
FROM JVMMemorySensor j,
       ( SELECT jvm_key ,
              avg ( used_heap_memory ) AS avg_heap_memory
        FROM JVMMemorySensor WINDOW ( RANGE 2 SECONDS )
        GROUP BY jvm_key) past
WHERE j. jvm_key = past. jvm_key;
```
## Example 2: Monitoring the PaaS-/SaaS-Layer (4/4)

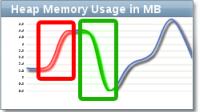

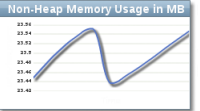

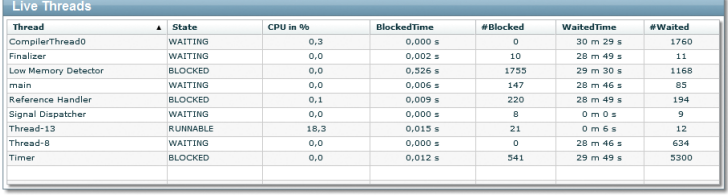

**Kロト K包ト** 

 $\epsilon = 1$ 

 $\Omega$ 

```
SELECT j.jvm_key, (j.used_heap_memory
  - past . avg_heap_memory ) / past . avg_heap_memory * 100
FROM JVMMemorySensor j,
        ( SELECT jvm_key ,
               avg ( used_heap_memory ) AS avg_heap_memory
         FROM JVMMemorySensor WINDOW ( RANGE 2 SECONDS )
         GROUP BY jvm_key) past
WHERE j. jvm\_\text{key} = past. jvm\_\text{key};
```
#### Additional Functionality on Top of CEP4Cloud

- Security monitoring
- Real-time or proactive control of cloud infrastructure
- Guarantee of SLAs

 $4.17 \pm 1.0$ 

 $\Box$ 

- Elasticity of CEP4Cloud
- Automatic installation/configuration of CEP4Cloud agents
- Query advisor for parameters, thresholds and new queries

 $\leftarrow$   $\Box$ 

- Hannover (Germany): CeBit 2011
	- Visual demonstration of first ideas
- Berlin (Germany) & Orlando (USA): Process World 2011
	- Joint venture between Software  $AG +$  University of Marburg

へのへ

- Live presentations of CEP4Cloud

- 1 Data model
- 2 Pattern matching
- 3 Inter-layer analysis

( □ ) ( ) →

重

∍

 $299$ 

#### Enabler of complex Analysis: Basic Data Model

Relationships among different layers must be modeled:

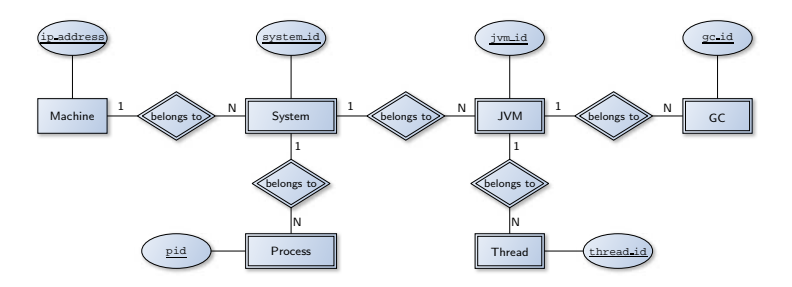

There are more entities and other relationships in a cloud

- 'Clouds' (one monitoring instance for parallel running clouds)

つくい

- 'Users' (profiling, fraud detection)

- . . .

```
SELECT threadKey , threadState
FROM JVMThreadSensor
MATCHING ( PARTITION BY thread_key
          MEASURES threadKey String , threadState String
          PATTERN 'ab{4}'
          WITHIN 1 MINUTE
          DEFINE a DO threadKey = thread_key ,
                       threadState = thread_state
                 b AS thread_key = threadKey
                   AND thread_state = threadState );
```
 $4.17 \times$ 

 $\mathcal{A}$   $\mathcal{F}$   $\mathcal{F}$   $\mathcal{A}$   $\mathcal{F}$   $\mathcal{F}$ 

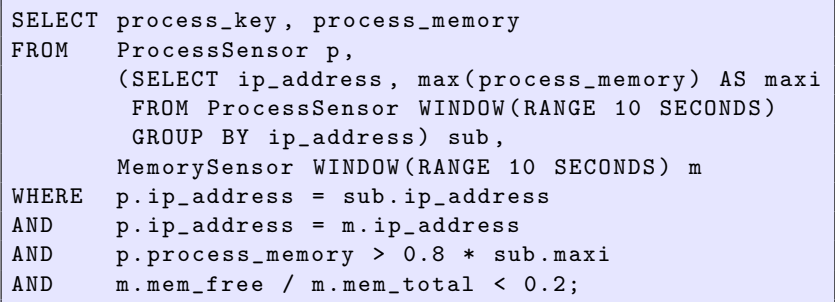

**K ロ ト K 倒 ト K 走 ト** 

∢ 重→

È

<span id="page-24-0"></span> $299$